# **BAB III METODE PENELITIAN**

#### **A. Jenis dan Sumber Data**

Dalam penelitian ini penulis menggunakan data sekunder. Data sekunder sendiri adalah data yang diperoleh peneliti secara tidak langsung, atau melalui media perantara. Pada umumnya data sekunder dapat berupa bukti, catatan atau laporan historis yang telah tersusun dalam arsip (data dokumentasi) yang dipublikasika maupun data yang tidak dipublikasikan. Data yang penulis peroleh didapat melalui literatur baik dari buku, jurnal data terbitan instansi tertentu. Data yang diperoleh didapat secara runtut (*time series*) dari tahun 1987-2016..

Data-data yang diperlukan dalam penelitian ini antara lain :

- 1. Data jumlah penduduk Kabupaten Kulonprogo Tahun 1987-2016.
- 2. Data jumlah pengeluaran pemerintah Kabupaten Kulonprogo Tahun 1987-2016.
- 3. Data Tingkat pendidikan yang ditamatkan SLTA dan perguruan tinggi Kabupaten Kulonprogo Tahun 1987-2016.

#### **B. Metode Pengumpulan Data**

Dalam penelitian ini pengumpulan data dilakukan dengan cara studi pustaka. Studi pustaka adalah teknik pengumpulan data dengan mengadakan studi penelaahan terhadap buku-buku, litertur-literatur, jurnal, catatan-catatan, dan laporan-laporan yang ada hubungannya dengan masalah yang dipecahkan.

# **C. Variabel Penelitian**

*[Variabel Penelitian adalah](http://temukanpengertian.blogspot.com/2013/06/pengertian-variabel-penelitian.html)* suatu atribut, nilai/ sifat dari objek, individu / kegiatan yang mempunyai banyak variasi tertentu antara satu dan lainnya yang telah ditentukan oleh *[peneliti](http://temukanpengertian.blogspot.com/2013/06/pengertian-riset-research.html)* untuk dipelajari dan dicari Informasinya serta ditarik kesimpulannya. Dalam penelitian ini setidaknya ada dua variabel yang menjadi inti dari penelitian yaitu variabel dependen dan variabel independen. (Resha, 2017)

#### **1. Variabel Dependen**

*[Variabel Dependen](http://temukanpengertian.blogspot.com/2013/06/pengertian-variabel-dependen.html)* sering disebut dengan variabel terkait yaitu variabel yang disebabkan / dipengaruhi oleh adanya variabel bebas/ variabel *[independen](http://temukanpengertian.blogspot.com/2013/06/pengertian-variabel-independen.html)*. Variabel Dependen merupakan Variabel yang dipengaruhi atau yang menjadi akibat karena adanya variabel bebas. Disebut Variabel Terikat karena variabel ini dipengaruhi oleh variabel bebas/variabel independent. Dalam penelitian ini variabel bebas dependen ini diwakili oleh pertumbuhan ekonomi.

## **2. Variabel Independen**

Variabel Independen adalah variabel yang mempengaruhi atau yang menjadi sebab perubahannya atau timbulnya variabel Dependen (terikat). Dinamakan demikian karena variabel ini bebas dalam mempengaruhi variabel lain. Dalam penelitian ini variabel independen diwakili oleh tiga variabel yaitu jumlah penduduk, pengeluaran pemerintah, dan tingkat pendidikan.

#### **D. Definisi Operasional Penelitian**

## **1. Pertumbuhan Ekonomi**

Untuk dapat mengetahui seberapa jauh kontribusi dari pertumbuhan ekonomi, maka data yang digunakan adalah merujuk kepada data produk domestik regional bruto (PDRB) dalam penelitian ini yang digunakan sebagai ukuran pertumbuhan ekonomi adalah PDRB atas dasar harga konstan pada tahun 1987-2016

# **2. Jumlah Penduduk**

Untuk mengetahui keterkaitan variabel jumlah penduduk pada pertumbuhan ekonomi, maka data yang digunakan dalam penelitian ini adalah data total dari jumlah penduduk di Kabupaten Kulonprogo yang didapatkan per tahun (*time series*) dari 1987-2016.

## **3. Pengeluaran Pemerintah**

Agar dapat mengetahui hubungan antar variabel penegeluaran pemerintah pada pertumbuhan ekonomi, maka data yang digunakan dalam penelitian ini adalah data total dari pengeluaran pemerintah daerah Kulonprogo yang didapatkan secara per tahun (*time series*) dari tahun 1987-2016.

# **4. Tingkat Pendidikan**

Untuk dapat mengetahui seberapa jauh kontribusi dari tingkat pendidikan, maka data yang digunakan adalah merujuk kepada data jumlah tingkat pendidikan yang ditamatkan pada level SLTA dan Perguruan Tinggi pada tahun 1987-2016.

## **E. Metode dan Alat Ukur Analisis Data**

Metode analisis data yang digunakan dalam penelitian ini adalah model data runtut waktu *(time series*). Data runtut waktu merupakan data yang di peroleh dari berbagai tahun dimana data yang digunakan dalam penelitian ini dari tahun 1987- 2016.

Model yang digunakan dalam penelitian ini merupakan model ekonometrika dengan spesifikasi model sebagai berikut:

$$
Y = f(X_1, X_2, X_3)
$$

Dimana :

Y = Pertumbuhan ekonomi

 $X_1$  = Tingkat Pendidikan

 $X_2$  = Jumlah Penduduk

 $X_3$  = Pengeluaran Pemerintah

Oleh karena adanya peranan waktu yang membuat pengaruh dari variabel variabel independen terhadap variabel dependen berbeda, maka penelitian ini juga menganalisis pengaruh pada kedua periode waktu tersebut. Dengan demikian, analisis yang dilakukan meliputi analisis kointegrasi dan ECM (Error Correction Model).

# **1. Alat Ukur Data**

Untuk mengolah data-data yang telah berhasil dikumpulkan oleh penulis, maka penulis penulis menggunakan beberapa alat statistik, seperti *Microsoft*  *Office Excel 2013*, dan *EViews 7. Microsoft Office Excel 2013* digunakan untuk mengelolah data yang menyangkut pembuatan tabel dan analisis. Sementara *EViews 7* digunakan untuk proses regresi data

# **2.** *Error Correction Model* **(ECM)**

Jenis analisis yang umum digunakan dalam studi ekonometrika ialah analisis regresi yang merupakan studi untuk melihat hubungan antara variabel dependen dan variabel independen, atau antara variabel terikat dengan variabel bebas, dengan tujuan untuk mengestimasi dan meramalkan berdasarkan nilai tertentu dari variabel yang diketahui (Gujarati, 1988). Salah satu metode yang paling sering digunakan salah satunya adalah metode kuadrat terkecil *Ordinary Least Square* (OLS) karena mekanisme dan model perhitungannya sederhana dan mudah untuk difahami.

Dari model awal tersebut kemudian dapat dikembangkan menjadi model yang lain yaitu *Partial Adjustment Model* (PAM) atau model penyesuaikan partial dan Error Correction Model (ECM) model koreksi kesalahan.

*Error Correction Model* (ECM) atau biasa disebut model koreksi kesalahan merupakan model regresi yang dapat peneliti gunakan untuk melihat pengaruh jangka panjang maupun pengaruh jangka pendek dari masing-masing variabel bebas terhadap variabel terikat. (Operator, 2017) beberapa peneliti sepert Sargan, Grenger, dan Engle mereka berpendapat bahwa *Error Correction Model* adalah teknik yang dapat digunakan untuk memberikan koreksi ketidakseimbangan jangka pendek menuju arah keseimbangan jangka panjang.

Dan model ini juga dapat menjelaskan hubungan antar variabel pada waktu sekarang dan yang lampau.

*Error Correction Model* (ECM) diterapkan dalam ekonometrika dengan syarat data yang digunakan adalah data dengan runtun waktu (*time series*). Disebabkan oleh kemampuan model regresi ini yaitu dapat digunakan dengan banyak variabel yang dapat menganalisis fenomena ekonomi dalam rentang waktu yang panjang sekaligus menguki kekonsistenan teori empirik melalui model didalam ekonometrika.

Dalam menentukan model regresi linear melalui pendekatan model *Error Correction Model* (ECM) maka ada beberapa asumsi-asumsi yang harus dipenuhi antara lain:

#### **a. Uji Stasioneritas Data**

Hal pertama yang perlu dilakukan didalam pengolahan data adalah dengan melakukan uji stasioneritas data. Dalam Ekonometrika data runtun waktu (*time series*) sangat banyak digunakan dalam berbagai bentuk, contoh data bulanan untuk data inflasi, data tahunan untuk melihat anggaran dan lain sebagainya. Namun dibalik pentingnya data itu, ada masalah dibalik itu semua yakni masalah autokorelasi yang berdampak pada data menjadi tidak stasioner. Oleh sebab itu, maka bagi peneliti yang menggunakan data runtun waktu (*time series)* diharuskan untuk menggunakan data yang stasioner. Apabila yang terjadi data yang digunakan oleh peneliti tidak stasioner maka hal tersebut menjelaskan bahwa data tersebut memiliki sifat autokorelasi atau heterokedastisitas yang berakibat pada kurang baiknya model yang diestimasi dan kemudian akan

mengarah pada bentuk regresi lancung (*spurious regression).* Apabila regresi lancung ini diteruskan dan dijadikan rujukan pada hasilnya. Maka yang terjadi adalah kesalahan data yang dapat berakibat pada kesalahan menafsirkan yang akan fatal akibatnya jika dikaitkan dengan hasil yang dijadikan dasar pembuat kebijakan, maka kebijakan yang diambil akan salah karena berasal dari hasil data yang salah pula.

Berdasar pada penjabaran diatas, maka terdapat langkah untuk menstasionerkan data yang dimiliki yang biasa disebut dengan langkah "*Unit Root Test*" atau uji akar unit. Untuk memudahkan dalam memahami uji akar atau *Unit Root* ini dapat kita lihat dengan menggunakan model dibawah ini.

$$
Y_{t} = \delta Y_{t-1} + u_t
$$

Apabila model persamaan diatas dikurangi *Yt-1* sisi kanan dan kiri maka akan diperoleh

*Yt - Yt-1 =* ծ*Yt-1 - Yt-1 + цt………………………………………………………….* (2)

$$
_{\Delta}Y_{t}=(\delta-1)Y_{t\text{-}1}+\mu_{t}
$$

Atau dapat dinyatakan sebagai berikut:

$$
A Y_t = \beta Y_{t-1} + u_t
$$

Berdasar pada model persamaan (3) maka dapat dibuat hipotesis sebagai berikut:

$$
H_0: \beta = 0
$$
  

$$
H_1: \beta \neq 0
$$

Statistik uji yang diberikan untuk menguji hipotesis ini adalah

$$
\tau = \frac{\beta}{\text{Se }(\beta)}
$$

Kriteria pengujian untuk hipotesis diatas adalah :

- $\bullet$  H<sub>0</sub> diterima jika  $\tau$  > nilai statistik DF (Dickey-Fuller) artinya  $Y_t$  memiliki akar unit atau *Yt* tidak stasioner.
- $\bullet$  H<sub>0</sub> ditolak jika  $\tau$  < nilai statistik DF (Dickey-Fuller) artinya  $Y_t$  tidak memiliki akar unit atau *Yt* stasioner

# **b. Uji Derajat Integrasi**

Uji derajat integrasi ini dilakukan apabila data mengalami kondisi yang tidak stasioner ketika uji stasioner dilakukan. Uji ini dilakukan dengan tujuan mengetahui pada derajat keberapa data tersebut akan stasioner. Dalam kasus data yang tidak stasioner, Granger dan Newbold (Nachrowi, 2006) berpendapat bahwa regresi yang menggunakan data tersebut biasa memiliki nilai  $R^2$  yang tinggi namun sebaliknya memiliki nilai Durbin-Watson yang kecil atau rendah. Kejadina semacam ini memberikan kesimpulan bahwa regresi yang dilakukan adalah regresi lancung. Secara umum, apabila data membutuhkan deferensiasi hingga ke *d* agar mencapai kondisi stasioner, maka dapat dinyatakan sebagai *I(d).*

## **c. Uji Kointegrasi**

Uji kointegasi merupakan uji kelanjutan daripada uji akar unit dan juga uji derajat integrasi. Uji Kointegrasi ini memiliki tujuan untuk melihat residual regresi yang dihasilkan apakah stasioner atau tidak stasioner (Engel dan Granger, 1987). Jika terjadi satu atau lebih variabel yang memiliki derajat integrasi yang berbeda, maka varibel tersebut tidak dapat berkointegrasi (Engel dan Granger, 1987). Umumnya banyak pembahasan yang berfokus pada variabel yang berintegrasi nol (0) atau satu (1). Apabila *цt* didapati langsung dalam keadaan yang stasioner saat pertama kali melakukan regresi antara variabel bebas dengan variabel terikat, maka dapat dijelaskan bahwa variabel bebas dan terikat terkointegrasi pada derajat nol atau dilambangkan dengan I(0). Namun apabila *цt* stasioner pada regresi pertama, maka dapat dijelaskan kedua variabel tersebut terkointegrasi pada derajat pertama atau dinotasikan dengan I(1).

Didalam studi ekonometrika varibel yang saling terkointegrasi dikatakan sebagai kondisi seimbang jangka panjang (*long run-equilibrium).* Setidaknya terdapat dua cara pengujian kointegrasi diantaranya:

## *a) Uji Engle-Granger (Augmented Engle-Granger)*

Uji cara pertama ini dilakukan dengan memanfaatkan uji DF-ADF, adapun tahapan pada uji ini adalah:

- Estimasi model regresi
- Menghitung residualnya
- Apabila residualnya dalam kondisi stasioner, maka dapat disimpulkan bahwasannya regresi tersebut adalah regresi kointegrasi.
- b) Uji Kointegrasi Durbin-Watson (*Cointegrating Regression Durbin-Watson*)

Adapun tahapan yang harus ditempuh dalam uji kointegrasi Durbin-Watson ini adalah sebagai berikut:

• Menghitung statistik Durbin-Watson (*d*) dengan  $d = 2 (1 - p)$ , ketika *p* bernilai 1, maka *d* bernilai 0. Oleh karena itu hipotesis yang digunakan:

$$
H_0: d=0
$$

*H*<sup>0</sup> *:*  $d \neq 0$ 

Membandingkan nilai *d* dengan nilai *d* table

Apabila *d* hitung lebih besar nilainya daripa *d* tabel (*dhitung > dtabel).* Dengan  $d_{tablel}$  adalah nilai didapatkan dari perhitungan Durbin-Watson dengan  $q = 0.05$ , maka hipotesis H<sub>0</sub> ditolak artinya  $u_t$  stasioner dan terjadi kointegrasi antar variabel.

# **d. Uji Kausalitas Granger**

Uji ini pada dasarnya bertujuan untuk melihat atau mengindiksikan apakah antar variabel memiliki hubungan dua arah, atau hanya hubungan satu arah saja. Secara matematis, untuk dapat melihat apakah variabel X berpengaruh terhadap variabel Y maka ada beberapa tahapan yang perlu dilalui:

*H<sup>0</sup>* : X tidak dapat menyebabkan Y

*H1 :* X dapat menyebabkan Y

Apabila H0 diterima maka semua koefisien regresi bernilai nol (0). Berdasar pada hal tesebut koefisien dapat ditulis sebagai berikut:

$$
H_0: \beta_1=\beta_2=\ldots=\beta_m=0
$$

 $H_0$  paling sedikit satu tanda " $\neq$ "tidak berlaku

Untuk regresi penuh dan mendapatkan *Sum Square Error (SSE)*

$$
Y_t = \sum \alpha_i Y_{t-i} + \sum \beta_i X_{t-i} + \varepsilon_t
$$

Untuk regresi terbatas dan mendapatkan *Sum Square Error (SSE)*

$$
Y_t = \sum \alpha_i Y_{t-i} + \varepsilon_t
$$

 Lakukan uji F berdasar pada SSE yang didapatkan dengan rumus sebagai berikut:

$$
F = \left(\frac{N-k}{q}\right) \left(\frac{SSE_{terbatas} - SSE_{penuh}}{SSE_{penuh}}\right)
$$

Dimana dapat dijelaskan :

- N : Banyaknya pengamatan
- K : Banyaknya parameter model penuh
- q : Banyaknya parameter model terbatas

Kriteria Uji:

*H0* Jika *Fhitung* > *Ftabel* maka ditolak

 $H_0$  Jika  $F_{hitung}$  ≤  $F_{tablel}$  maka diterima

 Apabila *H0* ditolak, berarti X mempengaruhi Y. Pola yang sama juga dapat diterapkan untuk melihat apakah Y memiliki pengaruh terhadap X. Karena disebabkan perhitungan manusal cukup rumit dilakukan. Sehingga penulis menggunakan bantuan *software* aplikasi E-views.

#### **e. Pemodelan** *Error Correction Model* **(ECM)**

Pada model regresi *Error Correction Model* (ECM) ini dapat dibentuk apabila terjadi kointegrasi antar variabel bebas dan variabel terikat yang melambangkan adanya kaitan atau hubungan dalam jangka panjang atau *equilibrium* pada variabel bebas dan varibel terikat yang mungkin dalam jangka pendek terjadi ketidakseimbangan, atau kon#disi dimana kedua-duanya samasama tidak mencarai keseimbangan. Regresi model ECM ini dipakai untuk menguki spesifikasi model yang digunakan sekaligus apakah data yang dikumpulkan oleh peneliti sudah sesuai atau belum. Jika parameter ECT (*Error Correction Term)* dalam kondisi yang signifikan, maka dapat disimpulkan bahwa spesifikasi model dan cara pengumpulan data yang peneliti lakukan sudah sesuai.

Langkah-langkah dalam model regresi *Error Correction Model* (ECM) sebagai berikut:

## b) Pengumpulan Data

Setelah data berhasil dikumpulkan maka harus diketahui dulu apakah variabel bebas yang dipilih dapat menunjang varibael terikat, karena hal itu maka tiap variabel harus diperiksa terlebih dahulu. Apabila variabel tersebut tidak memenuhi persyarakatan maka variabel tersebut tidak dipakai dalam permodelan regresi ini.

## c) Linieritas Model

Misalkan data yang diperoleh fungsi sebagai berikut:

*Y = f (X1, X2, X3)……………………….…………………* (4)

Dengan model liniernya dapat diperoleh:

= <sup>0</sup> + <sup>1</sup> + 2<sup>2</sup> + 3<sup>3</sup> + … … … … … … … … … … … … … (5)

Kemudian model diatas dibentuk menjadi model yang dinamis yang menyertakan kelambanan atau lag yang umum dikenal sebagai *error correction model* yang dapat djelaskan sebagai berikut:

 = <sup>0</sup> + <sup>1</sup> + 2<sup>2</sup> + 3<sup>3</sup> + 4<sup>1</sup> + 5<sup>2</sup> + 6<sup>3</sup> + 7………………………………………………… (6)

Dimana :

$$
D = Difference \text{ pertama}
$$

B = Kelambanan kebelakang (*backward lag operator)*

Model persamaan diatas dapat dituliskan sebagai berikut

$$
DY_{t} = \alpha_{0} + \alpha_{i}DX_{1t} + \alpha_{2}DX_{2t} + \alpha_{3}DX_{3t} + \alpha_{4}X_{1t-1} + \alpha_{5}X_{2t-1} + \alpha_{6}X_{3t-1} + \alpha_{7}ECT
$$
 (7)

Bentuk umum dari persamaan ECM jangka pendek dapat dijelaskan sebagai berikut:

$$
DY_{t} = \alpha_{0} + \alpha_{i}DX_{1t} + \alpha_{2}DX_{2t} + \cdots + \alpha_{n}DX_{nt} + \alpha_{n+1}X_{1t-1} + \alpha_{n+2}X_{2t-1} + \cdots + \alpha_{n+k}X_{kt-1} + \alpha_{n+k+1}ECT \cdots \cdots \cdots \cdots \cdots \cdots \cdots \cdots \qquad (8)
$$

Model persamaan diatas adalah model yang menggambarkan perumpanaan jangka pendek. Untuk model jangka panjang dijelaskan sebagai berikut: (Sasana, 2006)

= + 1<sup>1</sup> + 2<sup>2</sup> + 3<sup>3</sup> + ⋯ + … … … … … … … … … … (9)

Ciri khas dari permodelan regresi ECM adalah dimasukkannya *Error Correction Term (ECT)* dalam permodelannya. Jika ECT disimpulkan signifikan yaitu bernilai probabilitas kurang dari 5%, maka dapat disimpulkan akhir bahwa spesifikasi model yang digunakan oleh peneliti adalah valid.

# **f. Langkah-langkah dalam Regresi** *Error Correction Model (ECM)*

Selanjutnya langkah-langkah yang harus dilakukan dalam regresi ECM yaitu:

## 1. Hasil Uji Asumsi Klasik

Untuk menguji kualitas data, maka dapat meggunakan uji asumsi klasik yang meliputi multikoliniaritas, heterokedastisitas, uji autokorelasi, dan normalitas.

## a) Autokorelasi

Autokorelasi akan menunjukkan adanya korelasi antara anggota serangkaian observasi. Jika suatu model regresi terkena korelasi, maka parameter yang diestimasi menjadi bias dan variasinya tidak lagi minimum dan model menjadi tidak efisien (Basuki,2015).

Untuk menguji ada tidaknya autokorelasi maka dapat menggunakan uji *Lagrange Multiplier* (LM). Langkah pengujian LM adalah jika *Obs\* R-Squared* < nilai tabel maka model regresi dikatakan tidak terkena masalah autokorelasi. Selain itu dapat dilihat dari nilai probabilitas *chisquares* ( ), jika nilai probabilitasnya > nilai α (alpha) yang dipilih, maka dapat dikatakan tidak terkena masalah autokorelasi (Basuki & Yuliadi, 2014).

Untuk menguji autokorelasi maka diperlukan lag atau kelambanan. Lag ini akan ditentukan dengan metode *trial error* perbandingan nilai absolute kriteria Akaike dan Schwarz yang nilainya paling kecil.

b) Normalitas

Uji normalitas dilakukan untuk menguji ada tidaknya distribusi normal pada variabel independen. Pengujian ini dapat dilakukan dengan menggunakan uji *Jarque-Berra* (uji J-B), dimana:

Jika *probability* JB > signifikansi (5%), maka mempunyai distribusi normal.

1. Jika *probability* JB < signifikasi (5%), maka tidak berdistribusi normal.

#### c) Linieritas

Uji linearitas ini berfungsi untuk mengetahui apakah model regresi sudah bermodel linear atau belum. Pengujian ini dapat menggunakan uji *Ramsey Reset*, dimana:

- 1. Jika *probability F-Statistic* pada *Ramey Reset Test* > daripada nilai signifikasi, maka dapat dikatakan terjadi model linear.
- 2. Jika *probability F-Statistic* pada *Ramey Reset Test* < daripada nilai signifikasi, maka dapat dikatakan tidak terjadi model linear.
- d) Heteroskedastisitas

Menurut (Basuki & Yuliadi, 2014), heteroskedastisitas merupakan masalah regresi yang faktor gangguan tidak memiliki varian yang sama atau variannya tidak konsisten. Sehingga dapat diartikan bahwa heteroskedastisitas memiliki variasi residual yang tidak sama untuk semua pengamatan. Hal ini tentu akan memunculkan berbagai masalah penaksir OLS yang bias, dimana varian dari koefisien OLS akan salah.

Dalam melakukan pengujian ini dapat menggunakan uji *Breusch-Pagan* dengan tujuan untuk mendeteksi ada tidaknya heteroskedastisitas dalam suatu model regresi. Apabila semua variabel independent memiliki nilai *Obs\* R-Squared* atau nilai probabilitasnya > alpha (α = 5%), maka dapat disimpulkan bahwa model penelitian ini tidak terkena heteroskedastisitas.

e) Multikolinearitas

Multikolinearitas adalah suatu hubungan linear yang sempurna atau mendekati sempurna antara beberapa atau semua variabel independen atau variabel bebas (Kuncoro, 2004). Dengan kata lain dapat diartikan bahwa multikolinearitas merupakan hubungan yang linear antara variabel independen di dalam suatu model regresi.

Beberapa tanda suatu model analisis mengalami multikolinearitas atau tidaknya dapat dilihat dari:

- a. Apabila koreksi antara dua variabel bebas lebih tinggi dibanding korelasi salah satu atau kedua variabel independen atau variabel bebas tersebut dengan variabel dependen atau variabel terikat.
- b. Bila korelasi antara dua variabel independen atau variabel bebas melebihi 0,8 maka multikolinearitas menjadi masalah yang serius (Gujarati, 2008).
- c. Adanya *F-statistic* dan koefisien determinan yang signifikan namun diikuti dengan banyaknya *t-statistic* yang tidak signifikan. Sehingga perlu diuji apakah  $X_1$  dan  $X_1$  secara sendiri-sendiri tidak memiliki pengaruh terhadap Y, ataukah terdapat multikolinearitas yang serius.

Cara mendeteksi suatu model regresi mengalami multikolinearitas atau tidak adalah dengan melakukan langkah sebagai berikut:

- 1. Meregresikan variabel independen dengan variabel independen lainnya, kemudian deteksi R2 nya.
- 2. Jika R2 hasil regresi variabel dependen < R2 regresi antar variabel independen maka telah terkena multikolinearitas.
- 3. Jika R2 nya hasil regresi variabel dependent > R2 regresi antar variabel independent, maka tidak terkena multikolinearitas.

#### *2. Uji Asumsi Dinamik*

# a) Uji Akar Unit (*Unit Root Test*)

Uji akar unit ini bertujuan untuk menguji stasioner atau tidaknya suatu data runtun waktu. Apabila ternyata suatu data runtun waktu tidak stasioner, maka dapat dikatakan bahwa data tersebut tengah menghadapi persoalan akar unit. Hal ini dapat diamati dengan membandingkan nilai t-statistic hasil regresi dengan nilai test *Augmented Dickey Fuller*. Stasioneritas dapat dilihat dari nilai probabilitas yang ditunjukkan pada hasil pengujian. Jika nilai probabilitas < alpha ( $\alpha$  = 0,05) maka data yang digunakan adalah stasioner. Model persamaannya adalah sebagai berikut:

∆ = <sup>1</sup> + 2 + ∆−1 + ∑=1 ∆−1 + …………...... (3.9)

Dimana  $Δpdrb_{t-1} = (Δpdrb_{t-1} - Δpdrb_{t-2})$  dan seterusnya, m = panjangnya *time-lag* berdasarkan i = 1,2, ... m. Hipotesis nol masih tetap  $\delta$  = 0 atau ᵖ = 1. Nilai *t-statistics* ADF sama dengan nilai t-statistik DF.

## a. Uji Derajat Integrasi

Apabila pada uji *unit root test* diatas belum stasioner, maka langkah selanjutnya adalah melakukan uji derajat integrasi untuk mengetahui pada derajat integrasi keberapa data akan stasioner. Uji derajat integrasi dilaksanakan dengan model:

$$
\Delta p dr b_t = \beta_1 + \delta \Delta p dr b_{t-1} + \alpha_i \sum_{i=1}^m \Delta p dr b_{t-1} + e_t \dots \dots \dots \dots \dots \quad (3.10)
$$

$$
\Delta p dr b_t = \beta_1 + \beta_2 T + \delta \Delta p dr b_{t-1} + \alpha_i \sum_{i=1}^m \Delta p dr b_{t-1} + e_t \dots \dots \dots \quad (3.11)
$$

Nilai t-statistik hasil regresi persamaan dibandingkan dengan tstatistik pada tabel DF. Apabila nilai  $\delta$  pada kedua persamaan sama dengan satu maka persamaan variabel  $\Delta pdrb_t$  dikatakan stasioner pada derajat satu, atau disimbolkan∆ $pdrb_t$  ~I [1]. Tetapi jika nilai  $\delta$  tidak berbeda dengan nol, maka variabel  $Δpdf_b$  belum stasioner pada derajat integrasi pertama. Karena itu pengujian dilanjutkan ke uji derajat integrasi kedua, ketiga, dan seterusnya sampai didapatkan data variabel Δpdrb<sub>t</sub> yang stasioner.

# b) Uji Kointegrasi

Untuk melakukan uji kointegrasi, data yang digunakan harus berintegrasi pada derajat yang sama. Uji kointegrasi yang sering dipakai adalah uji *Angel-Granger* (EG). Uji *Augmented Engle-Granger* (AEG) dan uji *Cointegrating Regression Durbin-Watson* (CRDW). Untuk mendapatkan nilai EG, AEG, dan CRDW hitung, data yang akan digunakan harus sudah berintegrasi pada derajat yang sama. Pengujian OLS terhadap suatu persamaan dibawah ini:

$$
Pdrb_t = a_0 + \alpha_1 DLnTP_t + \alpha_2 DLnIP_t + \alpha_3 DLnPP_t + e_t. \qquad (3.12)
$$

Dari persamaan (3.12), simpan residual *error terms*-nya. Langkah berikutnya adalah menaksir model persamaan *autoregressive* dari residual tadi berdasarkan persamaan-persamaan berikut:

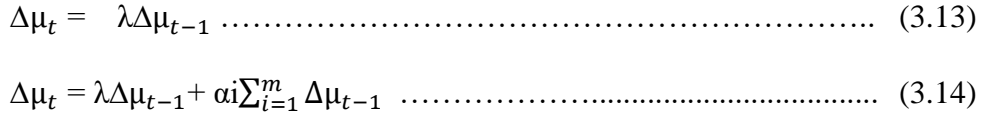

Dengan uji hipotesisnya:

 $H0: \mu = I(1)$ , artinya tidak ada kointegrasi

Ha :  $\mu$  # I(1), artinya ada kointegrasi

Berdasarkan hasil regresi OLS pada persamaan (3.12) kita akan memperoleh nilai CDRW hitung (nilai DW pada persamaan tersebut) untuk kemudian dibandingkan. Sedangkan dari persamaan (3.13) dan (3.14) akan diperoleh nilai EG dan AEG hitung yang nantinya juga dibandingkan dengan nilai DF dan ADF tabel.

Dari regresi terhadap persamaan diatas didapatkan nilai residunya. Kemudian nilai residu (ect) tersebut diuji menggunakan metode *Augmented Dickey Fuller* untuk melihat apakah nilai residual tersebut stasioner atau tidak. Nilai residu dikatakan stasioner apabila nilai hitung mutlak ADF lebih kecil atau lebih besar daripada nilai kritis mutlak pada Mc Kinnon pada 1%, 5%, atau 10% dan dapat dikatakan regresi tersebut adalah regresi yang terkointegrasi. Dalam ekonometrika variabel yang saling terkointegrasi dikatakan dalam keseimbangan jangka panjang. Pengujian ini sangat penting apabila model dinamis akan dikembangkan. Dengan demikian, interpretasi dengan menggunakan model diatas tidak akan menyesatkan, khususnya untuk analisa jangka panjang.

#### c) Error Correction Model

Apabila lolos dari uji kointegrasi, maka selanjutnya akan diuji dengan menggunakan model linear dinamis untuk mengetahui kemungkinan terjadinya perubahan struktural, sebab hubungan keseimbangan jangka panjang antara variabel bebas dan variabel terikat dari hasil uji kointegrasi tidak akan berlaku setiap saat. Teknik untuk mengoreksi ketidakseimbangan jangka pendek menuju pada keseimbangan jangka panjang disebut *Error Correction Model* (ECM).

Metode ini adalah salah satu regresi tunggal yang menghubungkan diferensi pertama pada variabel terikat dan diferensi pertama untuk semua variabel bebas dalam model. Metode ini dikembangkan oleh Engel dan Granger pada tahun 1987.

Secara singkat, proses bekerjanya ECM pada pertumbuhan ekonomi telah dimodifikasi menjadi:

$$
\Delta P dr b_t = a_0 + \alpha_1 \Delta T P_t + \alpha_2 \Delta J P_t + \alpha_3 \Delta P P_t + \alpha_4 e_{t-1} + e_t
$$
 (3.15)

Dimana  $∆$  menandakan perbedaan pertama (*first difference*),  $ECT_{t-1}$ merupakan nilai residual dari persamaan (3.15) yang mempunyai kelambanan waktu (*time-lag*) satu periode dan etc adalah *error term* seperti yang terdapat didalam suatu persamaan struktural.

Dalam regresi persamaan diatas,  $\Delta P dr b_t$  menangani gangguan jangka pendek pada variabel-variabel bebas, sementara  $\mathit{ECT}_{t-1}$  menangani penyesuaian kearah keseimbangan jangka panjang. Apabila  $\mathit{ECT}_{t-1}$  signifikan secara statistik, maka hal ini menyatakan bahwa proporsi ketidakseimbangan pada  $\Delta P dr b_t$  pada satu periode dikoreksi pada periode berikutnya.